# **Die eReader-Onleihe (Hinweis zu unseren Leihgeräten)**

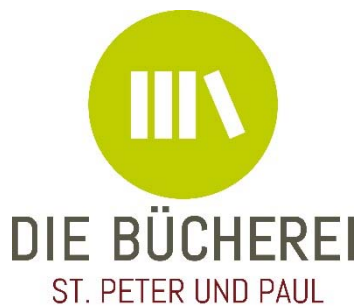

### Voraussetzungen:

### Das Adobe-DRM: Das DRM von Adobe ist die Standardverschlüsselung von eBooks. **Auf unseren Leihgeräten ist dies bereits hinterlegt.**

#### - **Onleihe-DRM Care:**

Bei der ersten Ausleihe ist einmalig die Eingabe eines Schlüssels notwendig.

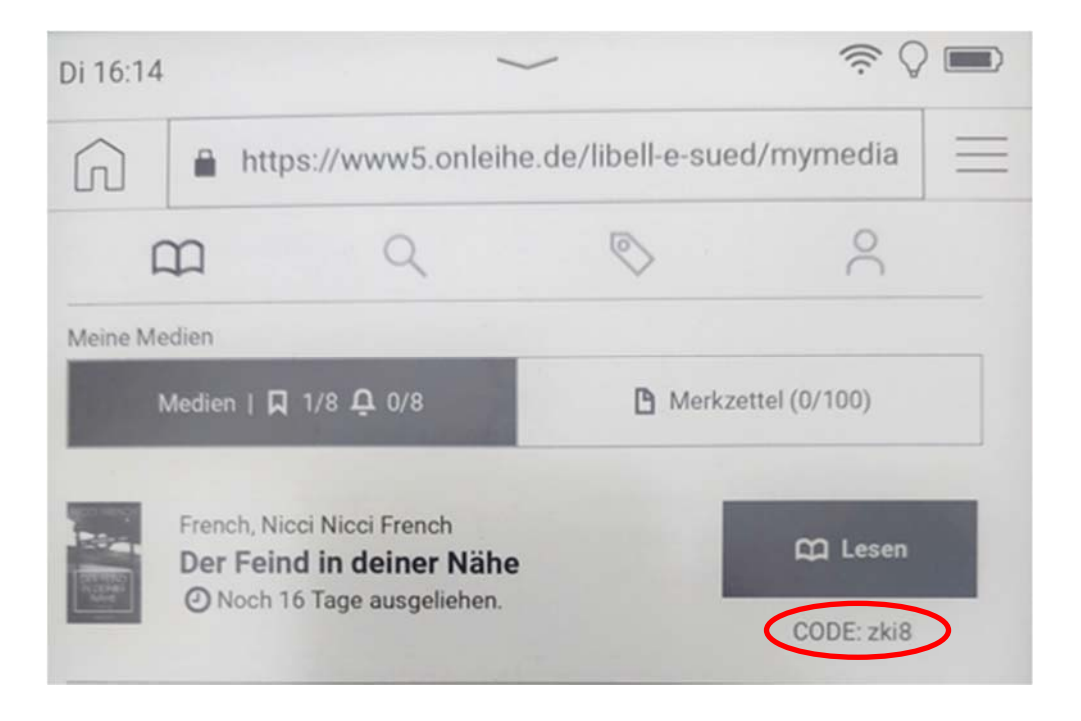

**Auch dieser Schlüssel ist bei unseren Leihgeräten bereits hinterlegt.**

- eReader über WLAN mit dem Internet verbinden
- Durch das Setzen des Lesezeichens kommen Sie immer direkt auf die libell-eSeite. (Link: *https://www.onleihe.de/libell-e-sued)* Bei unseren Leihgeräten ist das Lesezeichen bereits hinterlegt

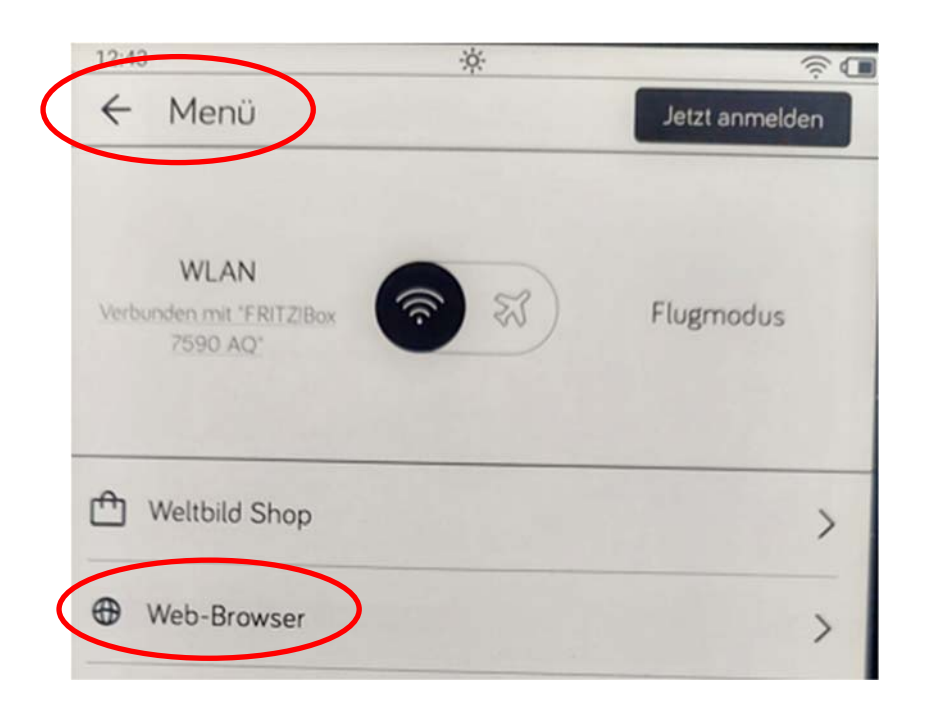

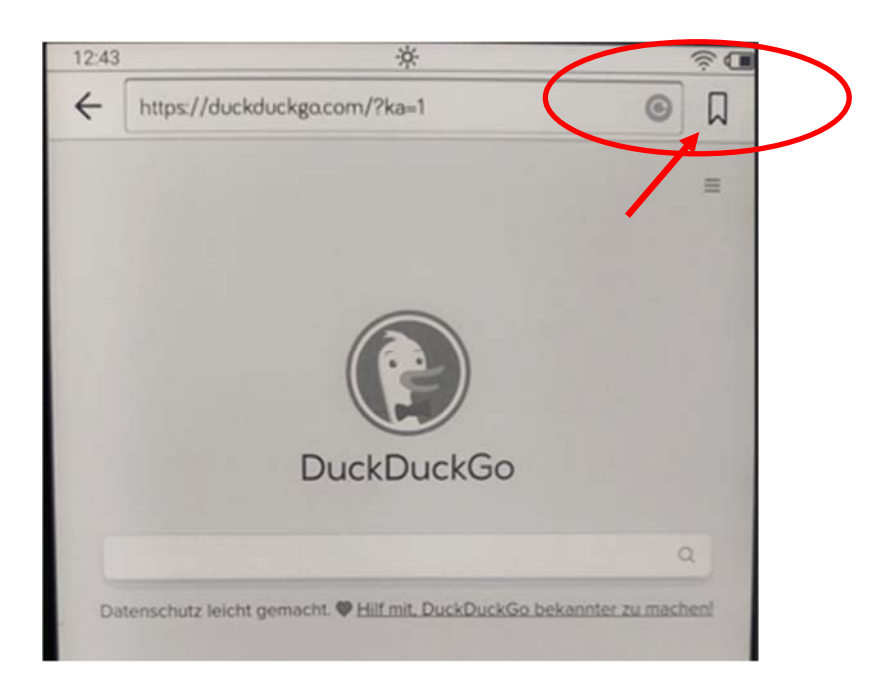

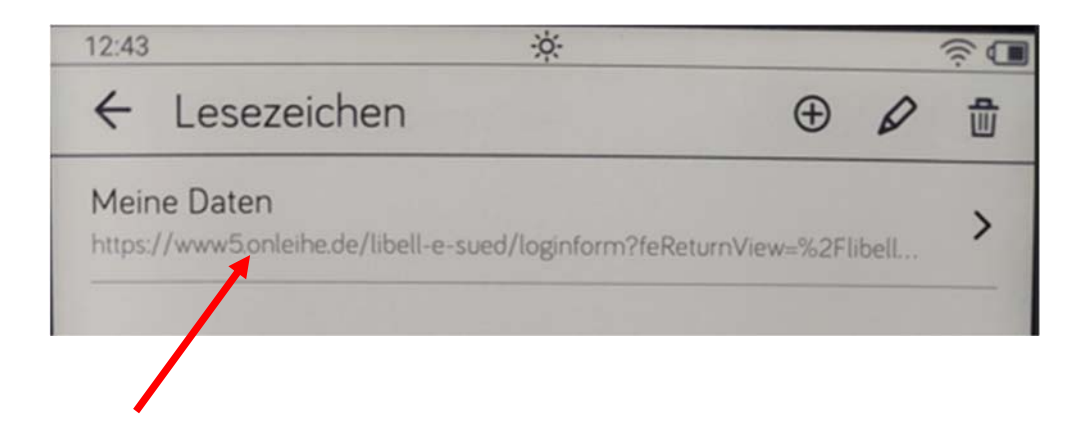

Über den Button "Mein Konto" können Sie sich dann mit Ihrer Benutzernummer (Lesernummer) und Ihrem Passwort (die ersten drei Buchstaben des Familien namens und das Geburtsdatum, z. B. Mei12.03.1958) einloggen.

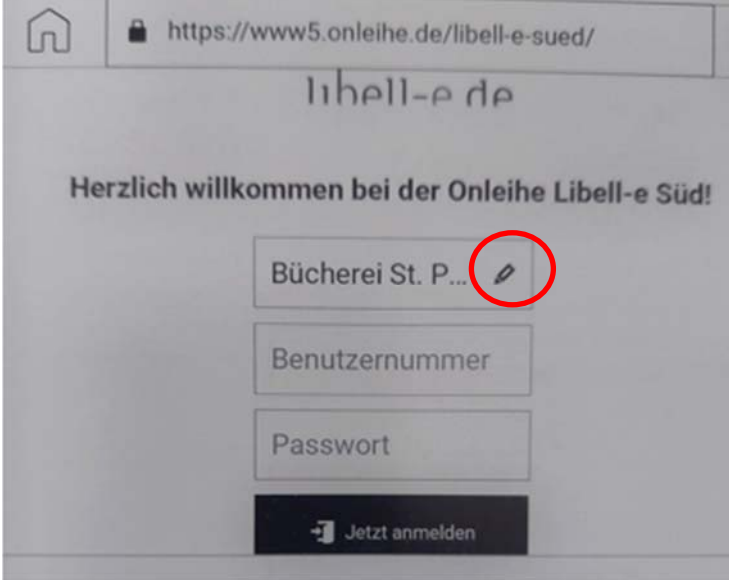

 Falls erforderlich, ist noch die Bücherei auszuwählen

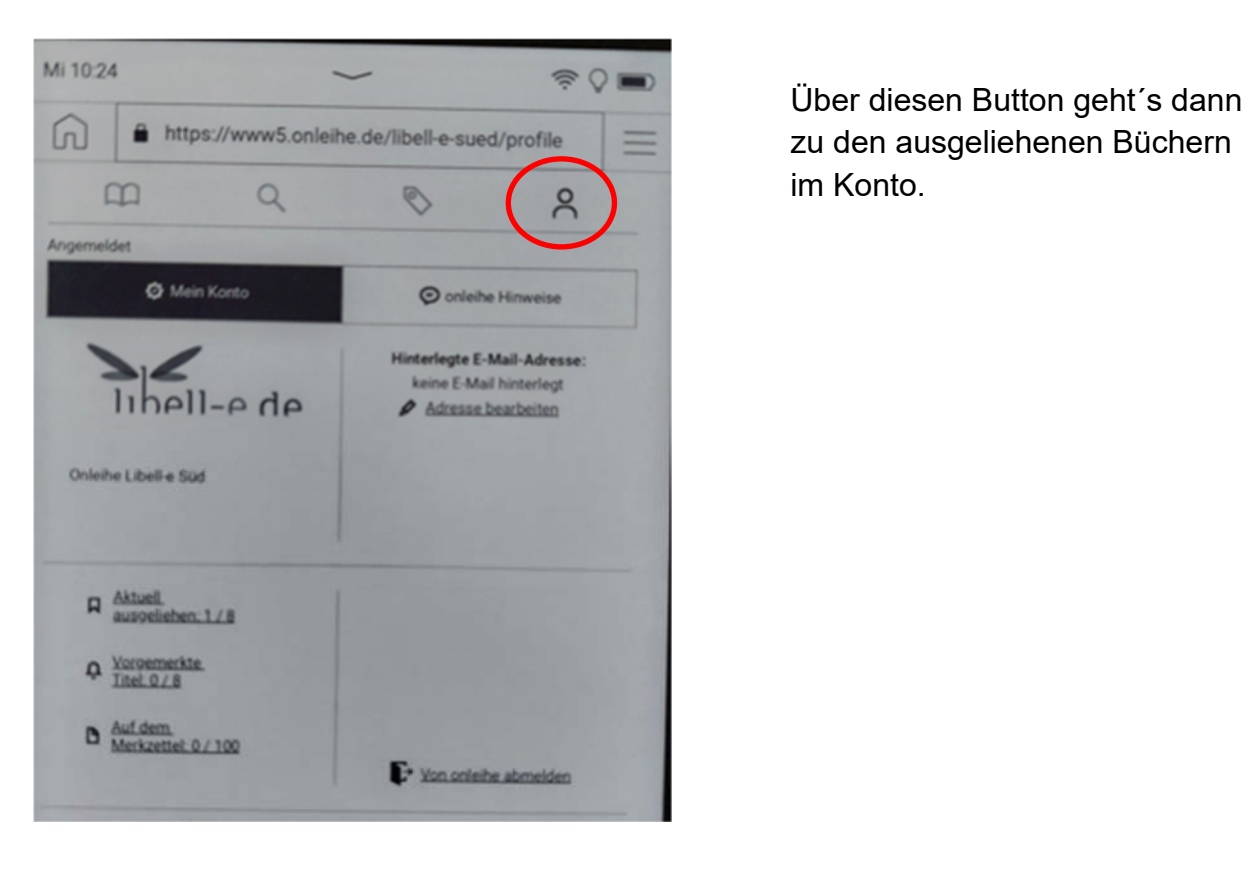

 zu den ausgeliehenen Büchern im Konto.

## Das Aussuchen der Bücher erfolgt am "komfortabelsten" über unser eOpac

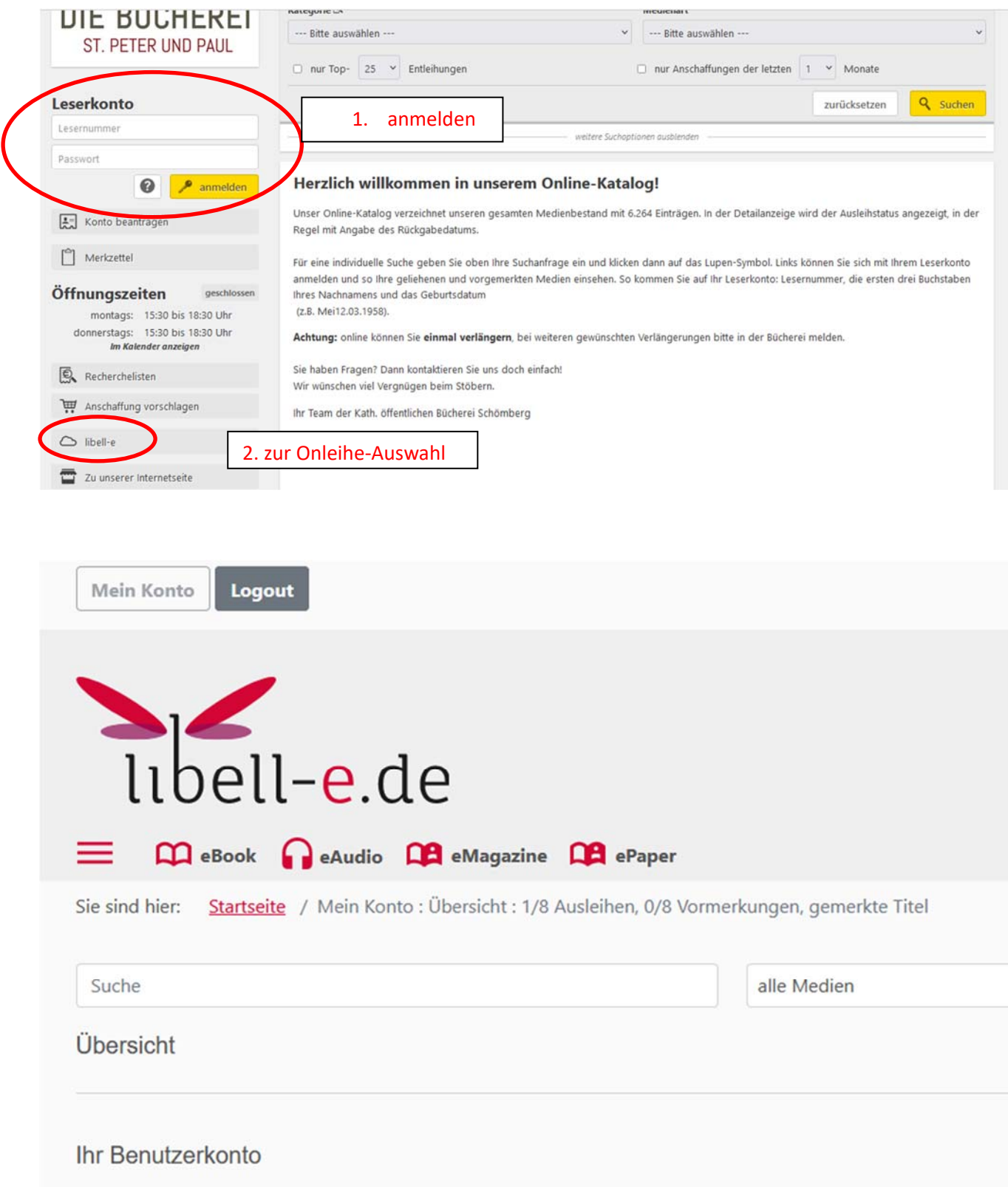